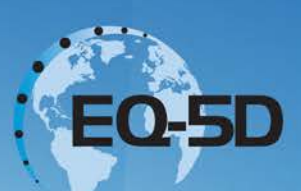

# **EuroQol Working Paper Series**

*Number 16002 December 2016*

ORIGINAL RESEARCH

## **Combining continuous and dichotomous responses in a hybrid model**

Juan M. Ramos-Goñi<sup>[1](#page-0-0)</sup> Benjamin Craig[2](#page-0-1) Mark Oppe<sup>[3](#page-0-2)</sup> Ben van Hout<sup>[4](#page-0-3)</sup>

- <sup>1</sup> EuroQol Research Foundation, Rotterdam, the Netherlands
- <span id="page-0-1"></span><span id="page-0-0"></span><sup>2</sup> University of South Florida, Tampa, USA
- <span id="page-0-2"></span><sup>3</sup> EuroQol Research Foundation, Rotterdam, the Netherlands
- <span id="page-0-3"></span><sup>4</sup> University of Sheffield, Sheffield, UK

**EuroQol Research Foundation, Rotterdam, the Netherlands Copyright © 2016 EuroQol Research Foundation** 

www.eurogol.org

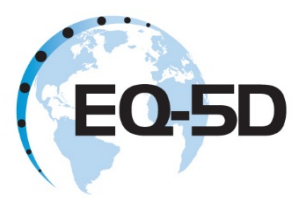

## **Abstract**

**Introduction**: In survey research, continuous responses may represent a value, a lower or upper bound of a value, or a range of values (e.g., the value of my car is \$10,000, is greater than or equal to \$9,000 or is between \$9,000 and \$10,999). Dichotomous responses may represent an inequality in value (e.g., the value of my car is higher than the value of that car). Given a dataset with continuous and dichotomous responses, the hyreg command estimates the parameters of a hybrid regression model by maximizing a single likelihood function, namely the product of the likelihoods of continuous and dichotomous responses. Analogous to combining, for example, intreg and logit commands, this paper demonstrates the hyreg command using simulated data and includes an example of an econometric specification from health preference research.

*Conflicts of interest:* The authors have indicated they have no conflicts of interest with regard to the content of this article

*Keywords TTO, DCE, Hybrid regression*

## **Acknowledgements**

We are grateful to the EuroQol Research Foundation for covering the fees of the authors in preparing this manuscript.

**Juan Ramos-Goñi** EuroQol Research Foundation Marten Meesweg 107 3068 AV Rotterdam The Netherlands E: [jramos@euroqol.org](mailto:jramos@euroqol.org)

*Disclaimer:* The views expressed are those of the individual authors and do not necessarily reflect the views of the EuroQol Group.

www.euroqol.org

## **Introducing a hybrid model that combines continuous and dichotomous responses in a single maximum likelihood function: the hyreg command**

Juan M. Ramos-Goñi, EuroQol Research Foundation, Rotterdam, The Netherlands.

(jramos@euroqol.org) Benjamin M. Craig, University of South Florida, Tampa FL, US (Benjamin.Craig@iahpr.org) Mark Oppe, EuroQol Research Foundation, Rotterdam, The Netherlands. (oppe@euroqol.org) Ben van Hout, University of Sheffield, Sheffield, UK

(b.a.vanhout@sheffield.ac.uk)

## **Abstract**

In survey research, continuous responses may represent a value, a lower or upper bound of a value, or a range of values (e.g., the value of my car is \$10,000, is greater than or equal to \$9,000 or is between \$9,000 and \$10,999). Dichotomous responses may represent an inequality in value (e.g., the value of my car is higher than the value of that car). Given a dataset with continuous and dichotomous responses, the hyreg command estimates the parameters of a hybrid regression model by maximizing a single likelihood function, namely the product of the likelihoods of continuous and dichotomous responses. Analogous to combining, for example, intreg and logit commands, this paper demonstrates the hyreg command using simulated data and includes an example of an econometric specification from health preference research.

## **1 Introduction**

In survey research, respondents are commonly asked to consider the location of objects along a scale using multiple tasks. For example, they may be asked to choose between 2 objects to express an inequality in value (e.g., car A is preferred to car B [A>B]). Such dichotomous responses facilitate the consideration of multiple differences in attributes and may mimic real world behaviour (i.e., action or inaction). Alternatively, respondents may be asked to place objects at points along a scale (e.g., I am willing to pay \$10,000 for car A) or within intervals on a scale (e.g., I am willing to pay between \$ 9,000 and \$ 12,000 for car A). Respondents may be asked whether an object is located above or below a threshold (e.g., car A>\$9,000; open interval). Unlike dichotomous responses, continuous responses (i.e., points or intervals along a scale) are more precise, but can be more cognitively burdensome for respondents as well as they require greater numeracy or understanding of labels. Whether a survey instrument captures the location of objects relative to other objects or at a point, within an interval, or above/below a threshold on a scale, survey researchers require an analytical approach that takes into account all available evidence. Notice that it is assumed high correlation between the different types of responses as all survey questions are related to the same objects, however, this assumption should be tested first. This paper introduces the hyreg command, which allows the estimation of a regression model with both continuous and dichotomous responses by maximizing a single likelihood function, namely the product of the likelihoods of dichotomous and continuous responses.

Like many innovations, this hybrid approach was borne out of necessity: specifically, Oppe and van Hout created an econometric approach, for modelling EQ-5D-5L valuation data that integrates dichotomous responses from discrete choice experiments (DCE; i.e., health A prefer to health B) with continuous responses from an iterative choice-based task, known as the time-trade off (TTO) [1,2]. Using an iterative process, the TTO task identifies the respondent's value of a health description in terms of years in full health (equivalent statement; i.e., health A for 10 years then die = full health for 8 years then die). Oppe and van Hout proposed to combine TTO and DCE responses in a single model, calling it the hybrid approach [2]. They suggest a maximum likelihood estimation of the product of the likelihood functions of a normal distribution for point observations (TTO responses) and a logistic model for dichotomous observations (DCE responses) based on the difference between the alternatives [3-5]. However, further review of the TTO responses revealed that their distribution was largely uniform with clustering on specific numbers of the iteration process, which complicated their interpretation [6].

During a scientific meeting in August 2014, Ramos-Goñi and Craig considered ignoring the equivalence statements of the TTO task and focusing on the iterative procedure that led up to the statement. The TTO choice-based process iteratively creates open and closed intervals (e.g., full health for 5 years < health state A for 10 years < full health for 8 years) as a means of narrowing in on the equivalence statement. As an exploratory analysis, these intervals were included as the dependent variable in the intreg command, which produced results with greater face validity than regular linear regression on the equivalence statements alone. Built from previous work on the hybrid approach [2-5], Ramos-Goñi and Craig decided to integrate the interval responses from the TTO with the dichotomous responses from the DCE under a common likelihood specification, which led to the development of the hyreg command.

The hyreg command further extends the hybrid approach to include 2 distributions (logistic and normal) and a multiplicative function of scaling (i.e., as hetprobit or intreg using het(#) option). The hyreg command also allows the dichotomous and continuous responses to have different distributions (logistic and normal) and have different independent variables to model scaling terms. Although originally developed for health preference research, the hyreg command can be used by anyone interested in combining continuous and dichotomous responses in a single maximum likelihood function to estimate the parameters of a regression model on a scale (e.g., sweetness, pain, wealth, value).

## **2 Description**

Hyreg fits a hybrid model with both continuous and dichotomous responses by maximizing a single likelihood function.

## **3 Syntax**

hyreg *depvar1* [*depvar2*] [*indepvars*] [if] [in] , datatype(*varname*) [interval contdist(*normal | logistic*) dichdist(*normal | logistic*) ll(#) ul(#) hetcont(*varlist*) hetdich(*varlist*) noconstant vce(oim | opg | robust | cluster *varname*) *maximize options*]

*hyreg* works in a similar way to most other Stata regression commands. Each observation includes one response described using one or two dependent variables (depvar1, depvar2) and one binary variable specified by datatype() (1 indicating that the response is continuous and 0 indicating that the response is dichotomous). A continuous response can be either a point or an interval (i.e., as for intreg). A dichotomous response is binary (0

or 1; i.e., as for probit). If the observations include only points and dichotomous responses, only one dependent variable is required (depvar1). If the observations also include interval responses, the hyreg command requires both the "interval" option and two dependent variables (depvar1, depvar2) indicating the boundaries of the interval. With the "interval" option, a point response is indicated when the two dependent variables have the same value (i.e., depvar1=depvar2). For open intervals (i.e., where either the left or right bounds are censored), the open end of the interval is represented by a missing value. In summary, the specification of depvar1 and depvar2 depend on the type of observation:

| <b>Type of observation</b>                 |               | depvar1 | depvar2 |
|--------------------------------------------|---------------|---------|---------|
| point observation                          | $a = [a,a]$   | a       | a       |
| interval observation                       | [a,b]         | a       | h       |
| left-censored observation                  | $(-\inf,b]$   |         | b       |
| right-censored observation                 | $[$ a,inf $)$ | a       |         |
| dichotomous observation                    | C             | c       |         |
| $\mathbf{r}$ , $\mathbf{r}$ , $\mathbf{r}$ | (0.4)         |         |         |

**a**, **b**  $\epsilon$  ]-∞, + ∞[ and **c**  $\epsilon$  {0,1}

The contdist() and dichdist() options indicate the distributions for the continuous and dichotomous responses to be used in the maximum likelihood estimator. Point responses can have a lower limit (ll) and upper limit (ul; i.e., as tobit) and the scaling of each distribution may be associated with independent variables (e.g., heteroskedasticity). Therefore, the hyreg command includes distributional modifiers, namely ll(), ul(), hetcont(*varlist*), and hetdich(*varlist*). The default distributions are normal distribution for continuous responses and logistic distribution for dichotomous responses and do not include any modifiers.

## **4 Options**

#### **Model**

- **datatype(***varname*) specifies the variable name containing the indicators of response type. An observation is 0 when a dichotomous response is present and 1 when a continuous response is present. datatype() is required.
- **interval** is specified in the presence of a second dependent variable (depvar2). This second dependent variable allows the inclusion of intervals among the continuous responses (i.e., depvar1 is the lower bound, depvar2

is the upper bound) The open end of an interval is indicated by a missing value. With this option, a point response is indicated when the two dependent variables have the same value (i.e., depvar1=depvar2).

**contdist(***normal | logistic***)** specifies the distribution that the model fits over the continuous responses.

*normal* fits a normal distribution for continuous responses.

*logistic* fits a logistic distribution for continuous responses

**dichdist(normal | logistic)** specifies the distribution that the model fit over the dichotomous responses.

*normal* fits a normal distribution for dichotomous responses, as a probit model does.

*logistic* fits a logistic distribution for dichotomous responses, as a logistic model does.

- **ul(#)** right-censoring limit such that all point responses greater than or equal to this limit are treated as censored.
- **ll(#)** left-censoring limit such than all point responses less than or equal to this limit are treated as censored.
- **hetcont(***varlist***)** specifies the independent variables in the scaling function for the continuous distribution (i.e., lnsigma).
- **hetdich**(*varlist*) specifies the independent variables in the scaling function for the dichotomous distribution (i.e., lntheta).

**noconstant** suppresses the constant term (intercept) in the model of the scaled variable.

#### **SE/Robust**

**vce**(*vcetype*) specifies the type of standard error reported, which includes types that are derived from asymptotic theory (**oim, opg**), that are robust to some kinds of misspecification (robust), that allow for intragroup correlation (*cluster clustvar*).

#### **Maximization**

*maximize options*: difficult, technique(algorithm spec), iterate(#), nolog, trace, gradient, showstep, hessian, showtolerance, tolerance(#), ltolerance(#), nrtolerance(#), nonrtolerance, and init(*init specs*).

#### **5 Example**

To illustrate how hyreg works we created a dataset of 1,000 respondents with 17 responses for each respondent. The 17 responses for each respondent include: 1 point response (Value of car A), 4 open interval responses (value of car A is higher or lower than a threshold), 5 closed interval responses (Value of car A is between X and Y) and 7 dichotomous responses representing inequalities (car A preferred to car B). This leads to 1,000 point responses. 2,000 left-censored intervals. 2,000 right-censored intervals. 5,000 closed intervals and 7,000 dichotomous responses. The values for continuous responses are scaled between 5-15 meaning thousands of

dollars and the values for dichotomous responses are 0-1 (1 if car B is chosen). The responses (N=17,000) has

been stored in the file hyreg\_data.dta.

. use hyreg\_data.dta

#### . describe

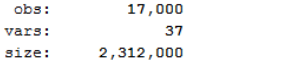

4 Mar 2016  $20:14$ 

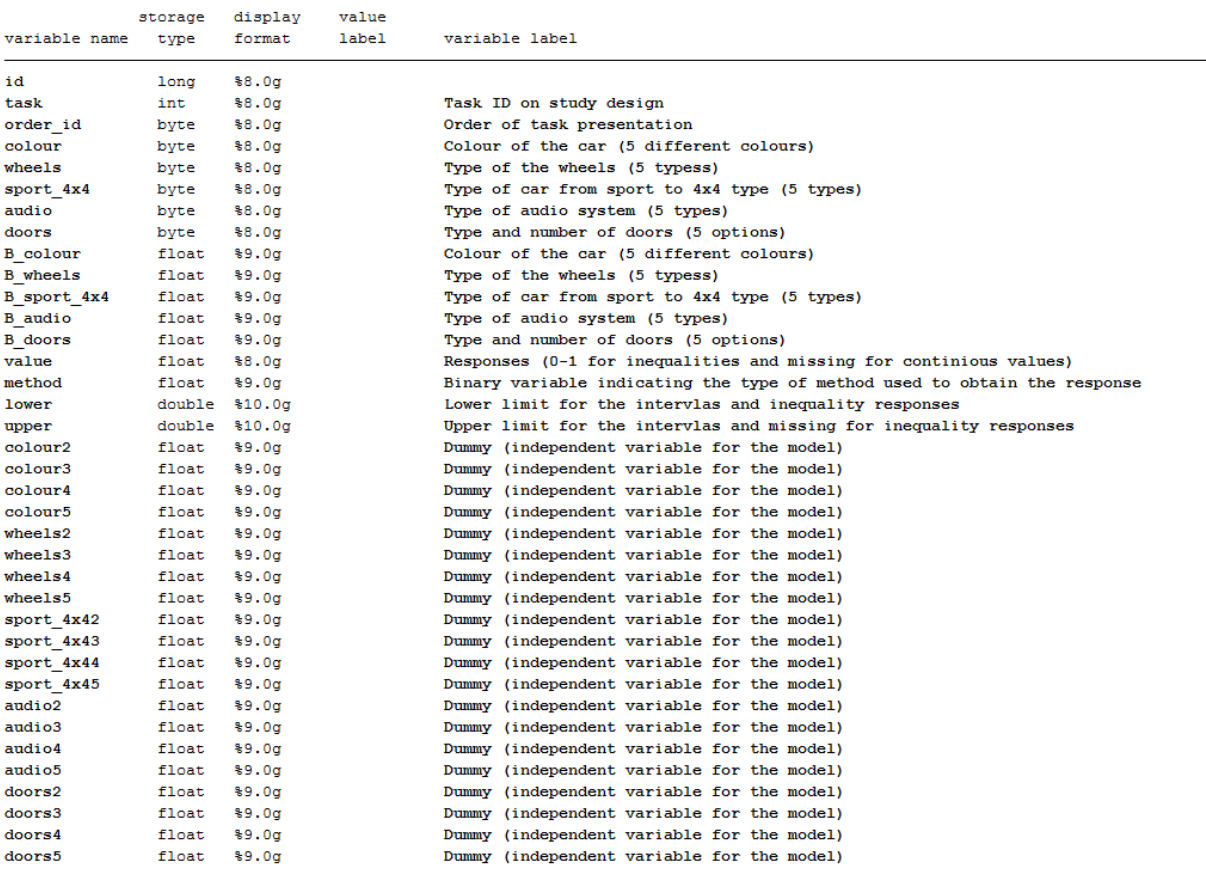

Sorted by: id

The variable "method" indicates the type of response (0 for dichotomous responses; 1 for continuous responses).

#### . tab method

. tab method

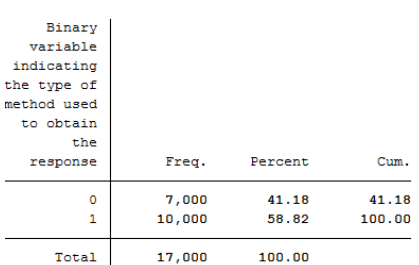

The data for each respondent is as follows: for the continuous responses, the independent variables represent the description of car A (colour to doors). For dichotomous responses, we also include variables describing the alternative (car B; B\_colour to B\_doors).

. list id-upper if  $id = 2590$ 

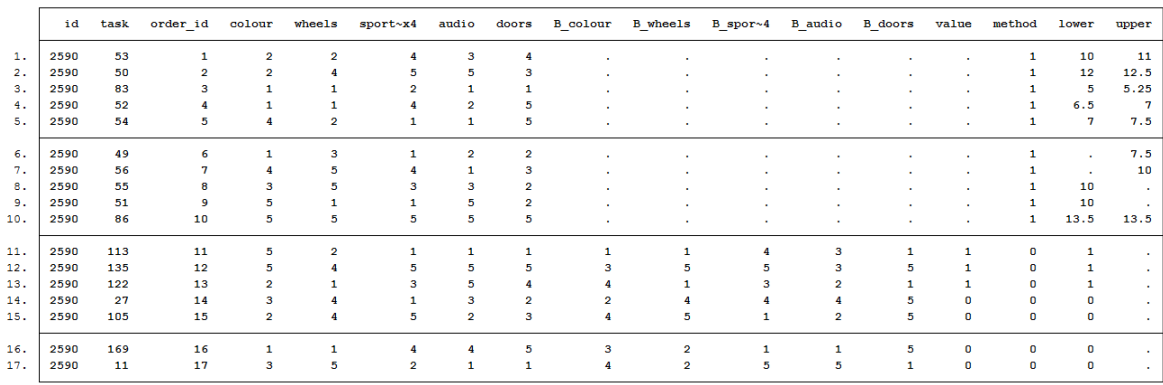

Prior to analysis, all variables representing the attributes of cars A are recoded as dummy variables for continuous responses. In case of dichotomous responses, the dummy variables of car B are subtracted from the variables of car A so that the recoded dummy variables represent the differences between car A and B.

The default specification includes a normal distribution for continuous responses and the logistic distribution for dichotomous responses. For purposes of simulation, the constant term was dropped. To incorporate the open and closed intervals, the hybrid command must include the "interval" option and a second dependent variable (i.e., depvar2). In this case, the hybrid model estimates are as follows:

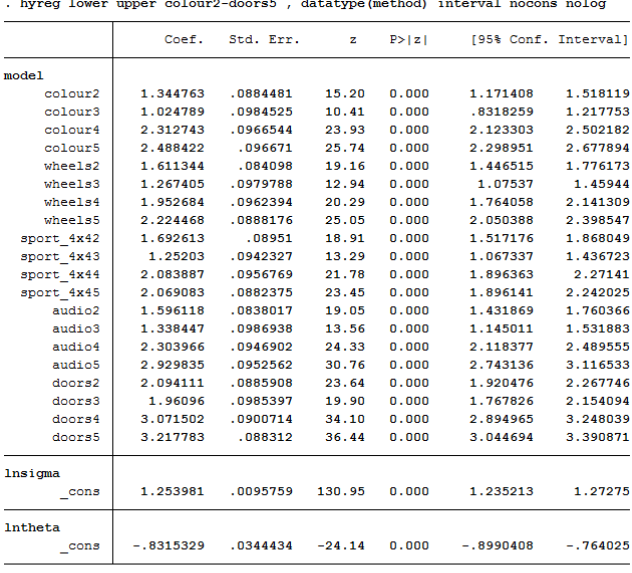

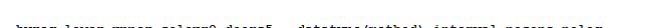

1000 continuous uncensored observations

2000 continuous left-censored observations<br>2000 continuous left-censored observations<br>2000 continuous right-censored observations<br>5000 continuous interval observations

7000 dichotomous observations

With a normal distribution for the dichotomous responses, the hybrid model estimates are as follows:

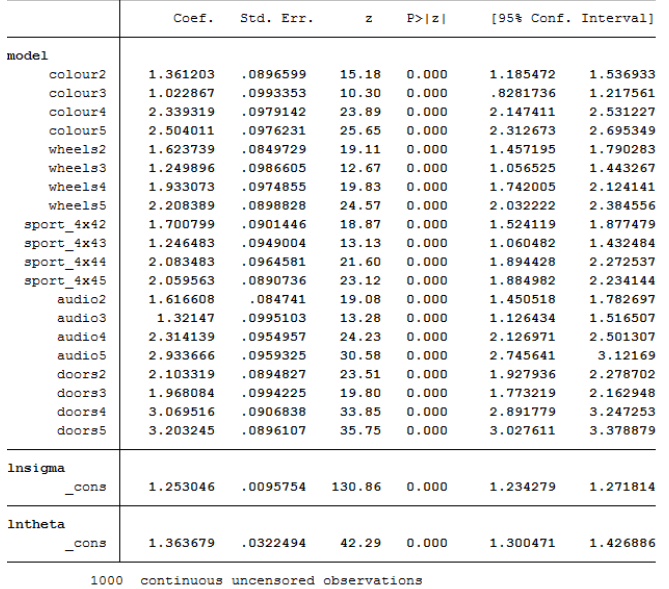

. hyreg lower upper colour2-doors5, datatype(method) contdist(normal) dichdist(normal) interval nocons nolog

2000 continuous left-censored observations

2000 continuous right-censored observations<br>5000 continuous interval observations

7000 dichotomous observations

With a logistic distribution for the continuous responses, the hybrid model estimates are as follows:

. hyreg lower upper colour2-doors5, datatype(method) contdist(logistic) dichdist(logistic) interval nocons nolog

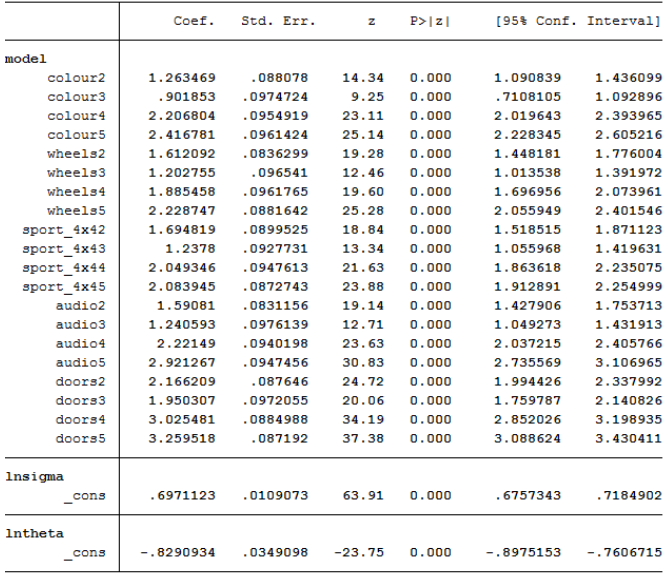

1000 continuous uncensored observations<br>2000 continuous left-censored observations<br>2000 continuous right-censored observations

5000 Continuous right-censored observations<br>7000 continuous interval observations

With a logistic distribution for the continuous responses and a normal distribution for the dichotomous

responses, the hybrid model estimates are as follows:

. hyreg lower upper colour2-doors5, datatype(method) contdist(logistic) dichdist(normal) interval nocons nolog

|                  | Coef.    | Std. Err. | z     | P >  z | [95% Conf. Interval] |          |
|------------------|----------|-----------|-------|--------|----------------------|----------|
| model            |          |           |       |        |                      |          |
| colour2          | 1.280671 | .0894655  | 14.31 | 0.000  | 1.105322             | 1.45602  |
| colour3          | .8992594 | .0982985  | 9.15  | 0.000  | .7065979             | 1.091921 |
| colour4          | 2.23168  | .0967706  | 23.06 | 0.000  | 2.042013             | 2.421347 |
| colour5          | 2.431784 | .0971365  | 25.03 | 0.000  | 2.2414               | 2.622168 |
| wheels2          | 1.62347  | .0845193  | 19.21 | 0.000  | 1.457815             | 1.789124 |
| where 1s3        | 1.18437  | .0972124  | 12.18 | 0.000  | .9938369             | 1.374903 |
| wheels4          | 1.864428 | .0972932  | 19.16 | 0.000  | 1.673736             | 2.055119 |
| wheels5          | 2.212532 | .0891569  | 24.82 | 0.000  | 2.037788             | 2.387276 |
| sport 4x42       | 1.702845 | .0903023  | 18.86 | 0.000  | 1.525855             | 1.879834 |
| sport 4x43       | 1.232745 | .0933047  | 13.21 | 0.000  | 1.049871             | 1.415619 |
| sport 4x44       | 2.048329 | .0954312  | 21.46 | 0.000  | 1.861287             | 2.235371 |
| sport 4x45       | 2.075412 | .0880446  | 23.57 | 0.000  | 1.902848             | 2.247976 |
| audio2           | 1.611453 | .0838582  | 19.22 | 0.000  | 1.447094             | 1.775813 |
| audio3           | 1.224691 | .0982763  | 12.46 | 0.000  | 1.032073             | 1.417309 |
| audio4           | 2.232013 | .0948568  | 23.53 | 0.000  | 2.046097             | 2.417929 |
| audio5           | 2.926141 | .0953487  | 30.69 | 0.000  | 2.739261             | 3.113022 |
| doors2           | 2.175888 | .0884085  | 24.61 | 0.000  | 2.002611             | 2.349165 |
| doors3           | 1.956895 | .0979885  | 19.97 | 0.000  | 1.764841             | 2.148949 |
| doors4           | 3.021881 | .0890481  | 33.94 | 0.000  | 2.847349             | 3.196412 |
| doors5           | 3.245708 | .0884435  | 36.70 | 0.000  | 3.072362             | 3.419054 |
| lnsigma          |          |           |       |        |                      |          |
| $_{\text{cons}}$ | .6961352 | .0109066  | 63.83 | 0.000  | .6747586             | .7175119 |
| <b>Intheta</b>   |          |           |       |        |                      |          |
| $_{\text{cons}}$ | 1.361181 | .0327107  | 41.61 | 0.000  | 1.297069             | 1.425293 |

1000 continuous uncensored observations<br>2000 continuous left-censored observations<br>2000 continuous right-censored observations<br>5000 continuous interval observations

7000 dichotomous observations

With a normal distribution for the continuous responses and a logistic distribution for the dichotomous responses, but using heteroscedasticity in both types of responses, the hybrid model estimates are as follows:

. hyreg lower upper colour2-doors5, datatype(method) interval nocons nolog hetcont(colour2-doors5) hetdich(colour2-doors5)

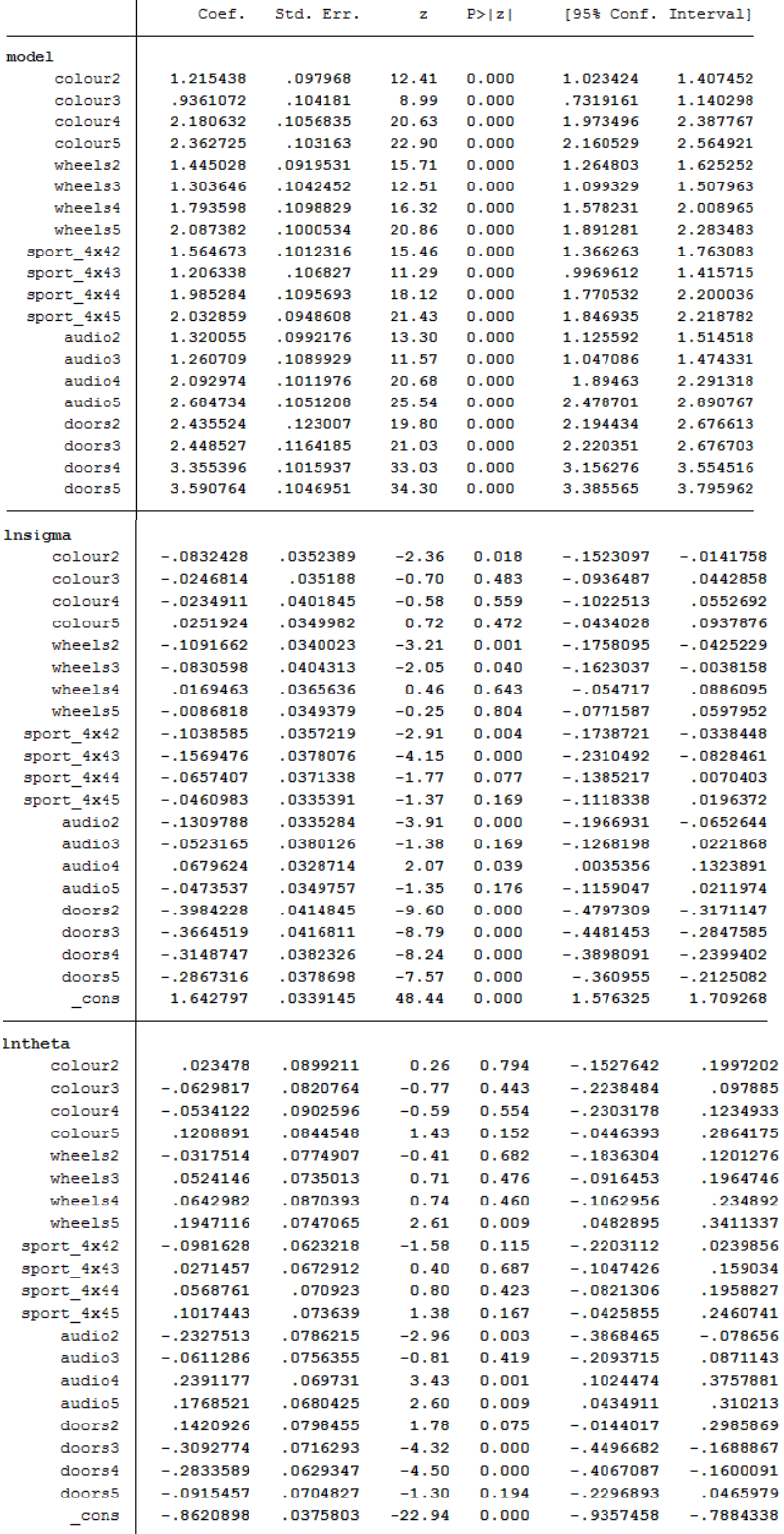

1000 continuous uncensored observations

2000 continuous left-censored observations

2000 continuous right-censored observations

5000 continuous interval observations

7000 dichotomous observations

## **6 Saved results**

hyreg stores the following in e():

```
 Scalars
```
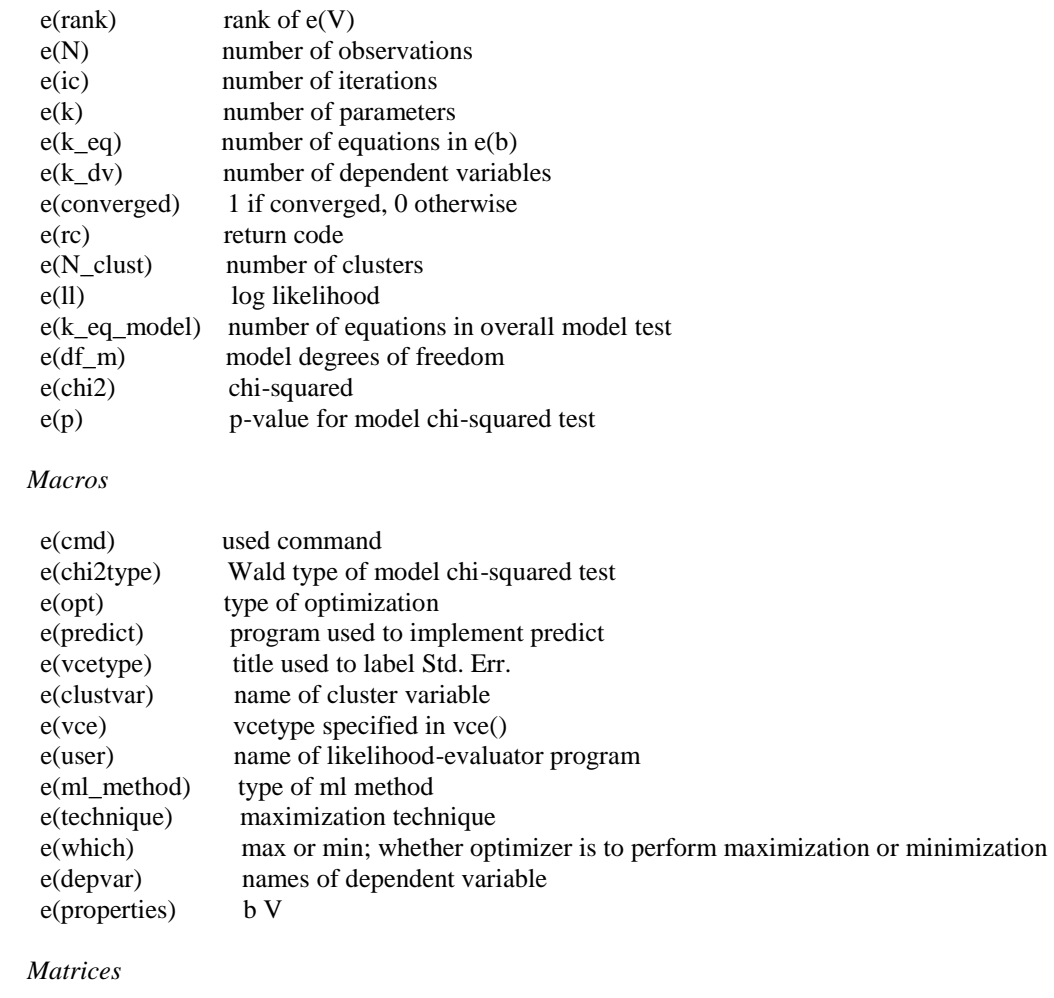

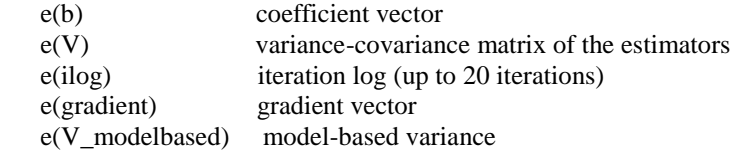

Functions

e(sample) marks estimation sample

## **7 Methods and formulas**

hyreg fits, by maximum likelihood, a hybrid regression model,  $xβ + ε$ , where β denotes the vector of model coefficients, x denotes the independent variables of the model and ε represents the error term. The dependent variable of the model,  $y_i$ , depends on the type of observation:  $y_i$  is a continuous point response for observations j ∈ C and y<sup>j</sup> is a dichotomous response for observations j ∈D. Caution is warranted when merging responses from different techniques into a single estimator [5]. The variance of the continuous responses may not be equal to the variance found in dichotomous responses. The continuous and dichotomous error terms may even have entirely different distributions. Oppe and van Hout used a normal distribution for continuous responses and a logistic distribution for dichotomous responses [2], obtaining the following log-likelihood formula:

(Formula 1)  
\n
$$
lnL = -\frac{1}{2} * \sum_{j \in C} \left\{ ln(2\pi\sigma^2) + \left(\frac{y_j - x\beta}{\sigma}\right)^2 \right\}
$$
\n
$$
+ \sum_{j \in D} \left\{ ln\left(\frac{1}{1 + e^{(-x\beta)}}\right) * y_j + ln\left(\frac{e^{(-x\beta)}}{1 + e^{(-x\beta)}}\right) * (1 - y_j) \right\}
$$

This formula includes only point and dichotomous responses and serves as the default specification for the hyreg command. Noting that the logit coefficients of the dichotomous model,  $\beta'$  may not be on the same scale as the coefficients of the continuous model,  $\beta$ , due to distributional differences, they introduced a proportional rescaling parameter θ, such that  $β' = β /θ$ :

(Formula 2)  
\n
$$
lnL = -\frac{1}{2} * \sum_{j \in C} \left\{ ln(2\pi\sigma^2) + \left(\frac{y_j - x\beta}{\sigma}\right)^2 \right\}
$$
\n
$$
+ \sum_{j \in D} \left\{ ln\left(\frac{1}{1 + e^{(-x\beta/\theta)}}\right) * y_j + ln\left(\frac{e^{(-x\beta/\theta)}}{1 + e^{(-x\beta/\theta)}}\right) * (1 - y_j) \right\}
$$

For the hyreg command, this log-likelihood was extended to allow for left-censored (L), right-censored (R), and closed intervals (I) obtaining the formula (i.e., as intreg):

(Formula 3)  
\n
$$
lnL = -\frac{1}{2} * \sum_{j \in C} \left\{ ln(2\pi \sigma^2) + \left(\frac{y_j - x\beta}{\sigma}\right)^2 \right\}
$$
\n
$$
+ \sum_{j \in L} ln \left( \Phi\left(\frac{y_{Lj} - x\beta}{\sigma}\right) \right)
$$
\n
$$
+ \sum_{j \in R} ln \left( \Phi\left(\frac{-(y_{Rj} - x\beta)}{\sigma}\right) \right)
$$
\n
$$
+ \sum_{j \in I} ln \left( \Phi\left(\frac{y_{2j} - x\beta}{\sigma}\right) - \Phi\left(\frac{y_{1j} - x\beta}{\sigma}\right) \right)
$$
\n
$$
+ \sum_{j \in D} \left\{ ln \left( \frac{1}{1 + e^{(-x\beta/\theta)}} \right) * y_j + ln \left( \frac{e^{(-x\beta/\theta)}}{1 + e^{(-x\beta/\theta)}} \right) * (1 - y_j) \right\}
$$

Alternatively, the distribution of the error terms may be the same for the continuous and dichotomous responses (i.e., normal-probit or logistic-logit), obtaining the following 2 log-likelihood formulae respectively:

(Formula 4)

\n
$$
lnL = -\frac{1}{2} * \sum_{j \in C} \left\{ ln(2\pi\sigma^{2}) + \left(\frac{y_{j} - x\beta}{\sigma}\right)^{2} \right\}
$$
\n
$$
+ \sum_{j \in L} ln\left(\Phi\left(\frac{y_{Lj} - x\beta}{\sigma}\right)\right)
$$
\n
$$
+ \sum_{j \in L} ln\left(\Phi\left(\frac{-\left(y_{Rj} - x\beta\right)}{\sigma}\right)\right)
$$
\n
$$
+ \sum_{j \in I} ln\left(\Phi\left(\frac{y_{2j} - x\beta}{\sigma}\right) - \Phi\left(\frac{y_{1j} - x\beta}{\sigma}\right)\right)
$$
\n
$$
+ \sum_{j \in I} \left\{ ln\left(\Phi\left(\frac{-x\beta}{\theta}\right)\right) * (1 - y_{j}) + ln\left(\Phi\left(\frac{x\beta}{\theta}\right)\right) * y_{j} \right\}
$$
\n(Formula 5)

\n
$$
lnL = \sum_{j \in C} ln\left(\frac{e^{-\frac{y_{j} - x\beta}{\sigma}}}{\sigma\left(1 + e^{-\frac{y_{j} - x\beta}{\sigma}}\right)^{2}}\right)
$$
\n
$$
+ \sum_{j \in L} ln\left(\frac{1}{1 + e^{\frac{-(y_{Lj} - x\beta)}{\sigma}}}\right)
$$
\n
$$
+ \sum_{j \in R} ln\left(1 - \frac{1}{1 + e^{\frac{-(y_{Lj} - x\beta)}{\sigma}}}\right)
$$
\n
$$
+ \sum_{j \in D} ln\left(\left(\frac{1}{1 + e^{\frac{-(y_{Lj} - x\beta)}{\sigma}}}\right) - \left(\frac{1}{1 + e^{\frac{-(y_{Lj} - x\beta)}{\sigma}}}\right)\right)
$$
\n
$$
+ \sum_{j \in D} \left\{ ln\left(\frac{1}{1 + e^{(-x\beta/\theta)}}\right) * y_{j} + ln\left(\frac{e^{(-x\beta/\theta)}}{1 + e^{(-x\beta/\theta)}}\right) * (1 - y_{j}) \right\}
$$

#### **Technical note:**

For implementation purpose, the hyreg command estimates  $ln(\sigma)$  and  $ln(\theta)$ , instead of  $\sigma$  and  $\theta$  directly. These parameters,  $ln(\sigma)$  and  $ln(\theta)$ , may be modelled using separate regressions to allow for heteroskedasticity (i.e., as hetprobit or using the het option of the intreg command).

#### **7.1 The specific case of TTO and DCE data**

The EQ-5D-5L valuation datasets include point responses from a TTO task and paired comparison responses from a DCE task. These tasks have 3 potential implications, which serve to demonstrate the capabilities of the *hyreg* command. First, the rescaling parameter for the TTO responses may be proportionally associated with the EQ-5D-5L attributes (i.e., heteroskedasticity). In other words, worse health implies greater potential variability in value. Second, the point responses equal to -1 were recorded as -1, not allowing for responses less than -1 (left-censoring; i.e., as *tobit*). Third, independent variables in the paired comparison responses represent additive differences between the attributes of the alternatives,  $x_A - x_B$  (i.e., as *logit*) [6].

The three implications are demonstrated as modifications to formula 3:

(Formula 6)  
\n
$$
lnL = -\frac{1}{2} * \sum_{j \in C'} \left\{ ln(2\pi (e^{zy})^2) + \left(\frac{y_j - x\beta}{e^{zy}}\right)^2 \right\}
$$
\n
$$
+ \sum_{j \in L'} ln\left(\Phi\left(\frac{-1 - x\beta}{e^{zy}}\right)\right)
$$
\n
$$
+ \sum_{j \in D} \left\{ ln\left(\frac{1}{1 + e^{(-(x_A - x_B)\beta/\theta)}}\right) * y_j + ln\left(\frac{e^{(-(x_A - x_B)\beta/\theta)}}{1 + e^{(-(x_A - x_B)\beta/\theta)}}\right) * (1 - y_j) \right\}
$$

Where  $\sigma = e^{zy}$  (i.e., ln( $\sigma$ )=z $\gamma$ ), *C'* represents TTO responses greater than -1, *L'* represents TTO responses of -1, and  $x_A$  and  $x_B$  represent the attributes of alternatives A and B in the paired comparisons.

Alternatively, some analysts may be accustomed to maximizing conditional log-likelihood functions to fit models of dichotomous responses (i.e., as *clogit*). Unlike Formula 6, these functions include separate observations for each alternative (no differences) and assemble the observations in groups [7]. However, this approach is not directly amenable to the integration with continuous responses, particularly normal distributions. For the modelling of a scaled variable using continuous and dichotomous responses, *hyreg* provides a common framework for normal and logistic distributional specifications, separates the distributional specifications by response type (e.g., normal-logit), allows censoring of points and lower and upper bounds, and can relax homoskedasticity assumptions.

## **8 Acknowledgements**

We are grateful to the EuroQol Research Foundation for covering the fees of the authors in preparing this manuscript.

## **9 References**

- 1 Oppe M, Devlin NJ, van Hout B, Krabbe PF, de Charro F. A program of methodological research to arrive at the new international EQ-5D-5L valuation protocol. Value Health. 2014;17(4):445-53.
- 2 Oppe M, van Hout B. The optimal hybrid: experimental design and modeling of a combination of TTO and DCE. EuroQol Group Proceedings. 2013. Available at: http://www.euroqol.org/uploads/media/EQ2010\_- \_CH03\_-\_Oppe\_-\_The\_optimal\_hybrid\_- \_Experimental\_design\_and\_modeling\_of\_a\_combination\_of\_TTO\_and\_DCE.pdf. Accessed October 11, 2014.
- 3 Rowen D, Brazier J, Van Hout B. A comparison of methods for converting DCE values onto the full health-dead QALY scale. Med Decis Making. 2015 Apr;35(3):328-40. doi: 10.1177/0272989X14559542. Epub 2014 Nov 14.
- 4 Ramos-Goñi JM, Pinto-Prades JL, Oppe M, Cabasés JM, Serrano-Aguilar P, Rivero-Arias O. Valuation and Modeling of EQ-5D-5L Health States Using a Hybrid Approach. Med Care. 2014 Dec 17. [Epub ahead of print]
- **5** Craig BM, Busschbach JJ. The episodic random utility model unifies time trade-off and discrete choice approaches in health state valuation. Popul Health Metr. 2009 Jan 13;7:3. doi: 10.1186/1478-7954-7-3. Available at: http://ww.pophealthmetrics.com/content/7/1/3
- 6 Craig BM, Runge SK, Rand-Hendriksen K, Ramos-Goñi JM, Oppe M. Learning and satisficing: an analysis of sequence effects in health valuation. Value Health. 2015 Mar;18(2):217-23. doi: 10.1016/j.jval.2014.11.005. Epub 2015 Feb 2.
- 7 Train, K. Discrete Choice Methods with Simulation. Second edition. Cambridge University Press, 2009.

## **About the authors**

Juan M. Ramos-Goñi is Senior researcher at the EuroQol Research Foundation, The Netherlands.

Benjamin M. Craig is Associate Professor of Economics at the University of South Florida, USA.

Mark Oppe is Senior researcher at the EuroQol Research Foundation, The Netherlands.

Ben van Hout is Professor at the University of Sheffield, UK.